## , tushu007.com <<多媒体技术在办公自动化中的应用>> 书名:<<多媒体技术在办公自动化中的应用>>

- 13 ISBN 9787313041135
- 10 ISBN 7313041136

出版时间:2005-8

PDF

## http://www.tushu007.com

<<多媒体技术在办公自动化中的应用>>

## , tushu007.com

<<多媒体技术在办公自动化中的应用>>

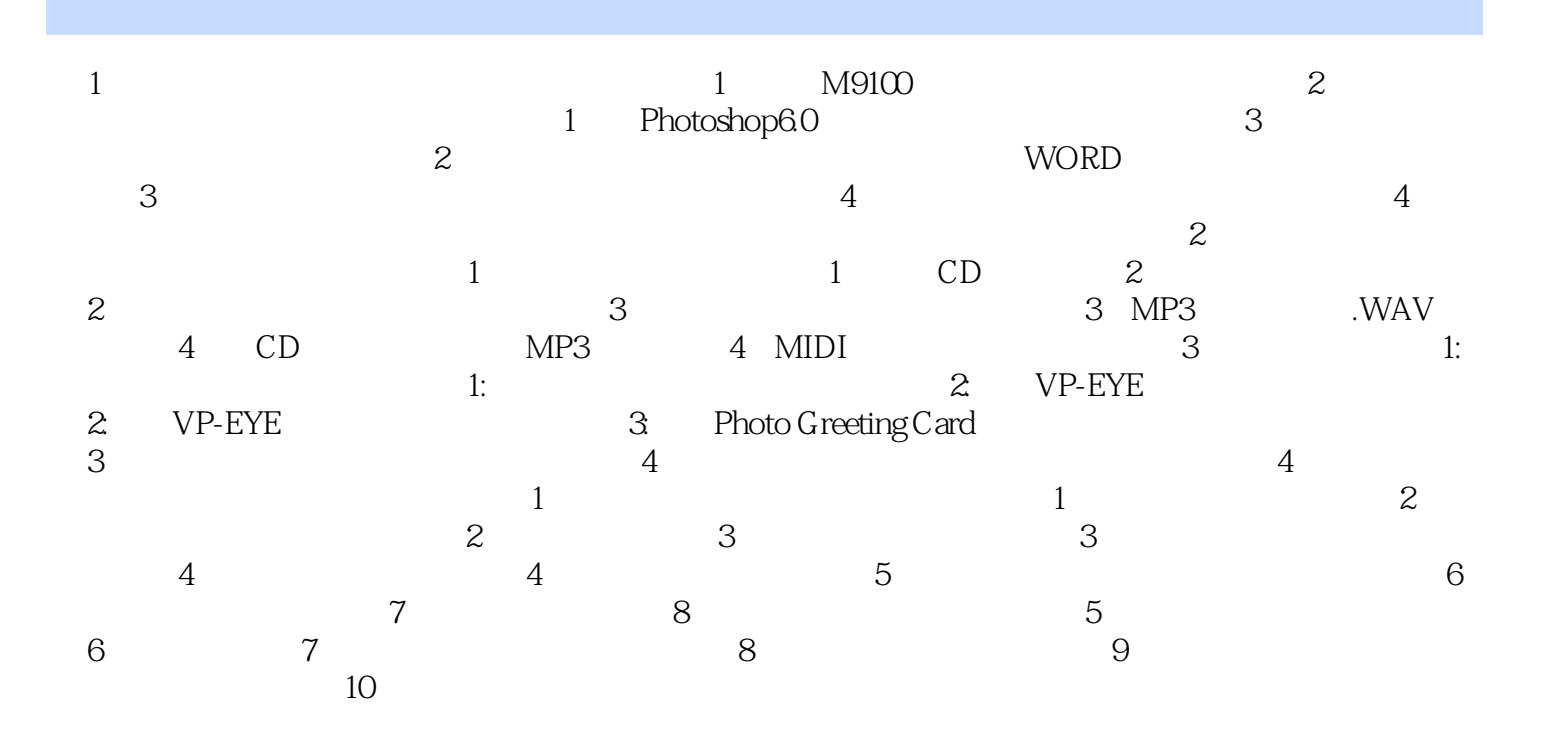

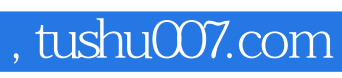

<<多媒体技术在办公自动化中的应用>>

本站所提供下载的PDF图书仅提供预览和简介,请支持正版图书。

更多资源请访问:http://www.tushu007.com